<< Photoshop CS3 >>

, tushu007.com

- $<<$  Photoshop CS3  $>>$
- 13 ISBN 9787115192745
- 10 ISBN 711519274X

出版时间:2009-2

页数:200

PDF

更多资源请访问:http://www.tushu007.com

, tushu007.com

<< Photoshop CS3 >>

Photoshop

 $\alpha$  and  $\alpha$ 

Photoshop

Photoshop CS3

Photoshop CS3

图像添加手绘效果而力不从心……如果您掌握了Photoshop CS3的一些基本概念和通用方法,多思考,

 $,$  tushu007.com

<< Photoshop CS3 >>

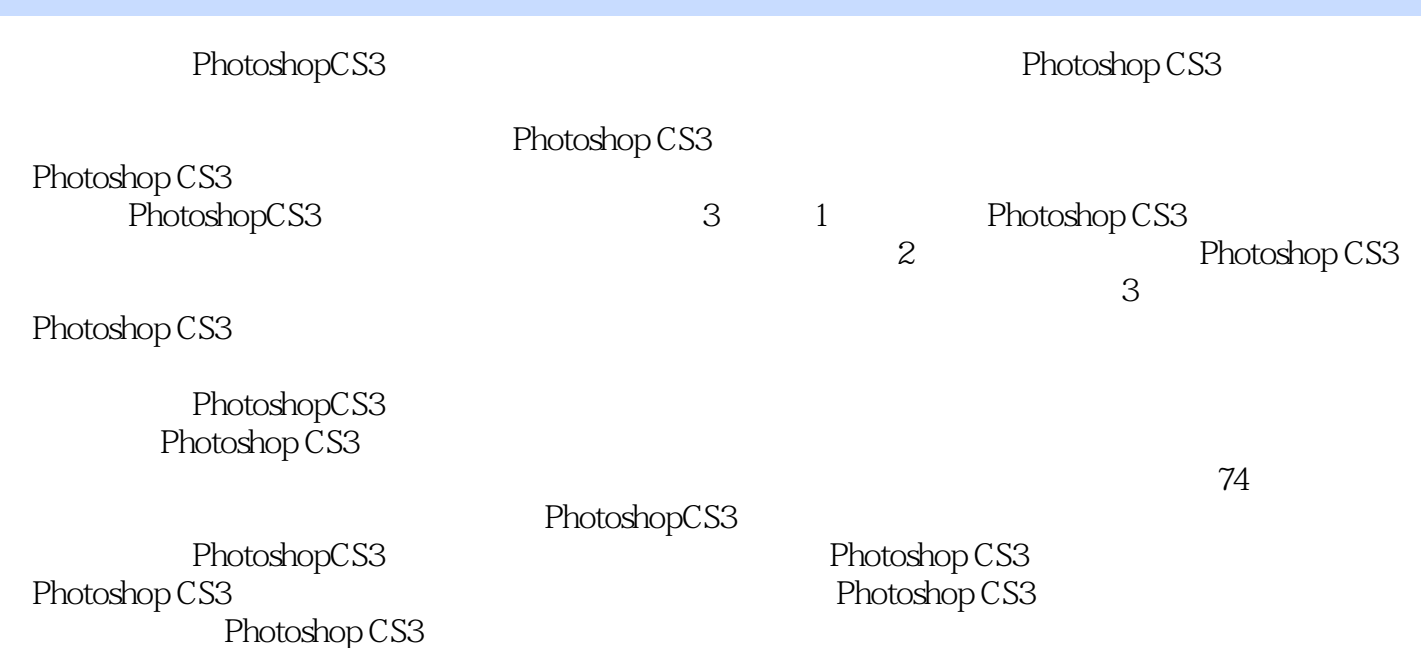

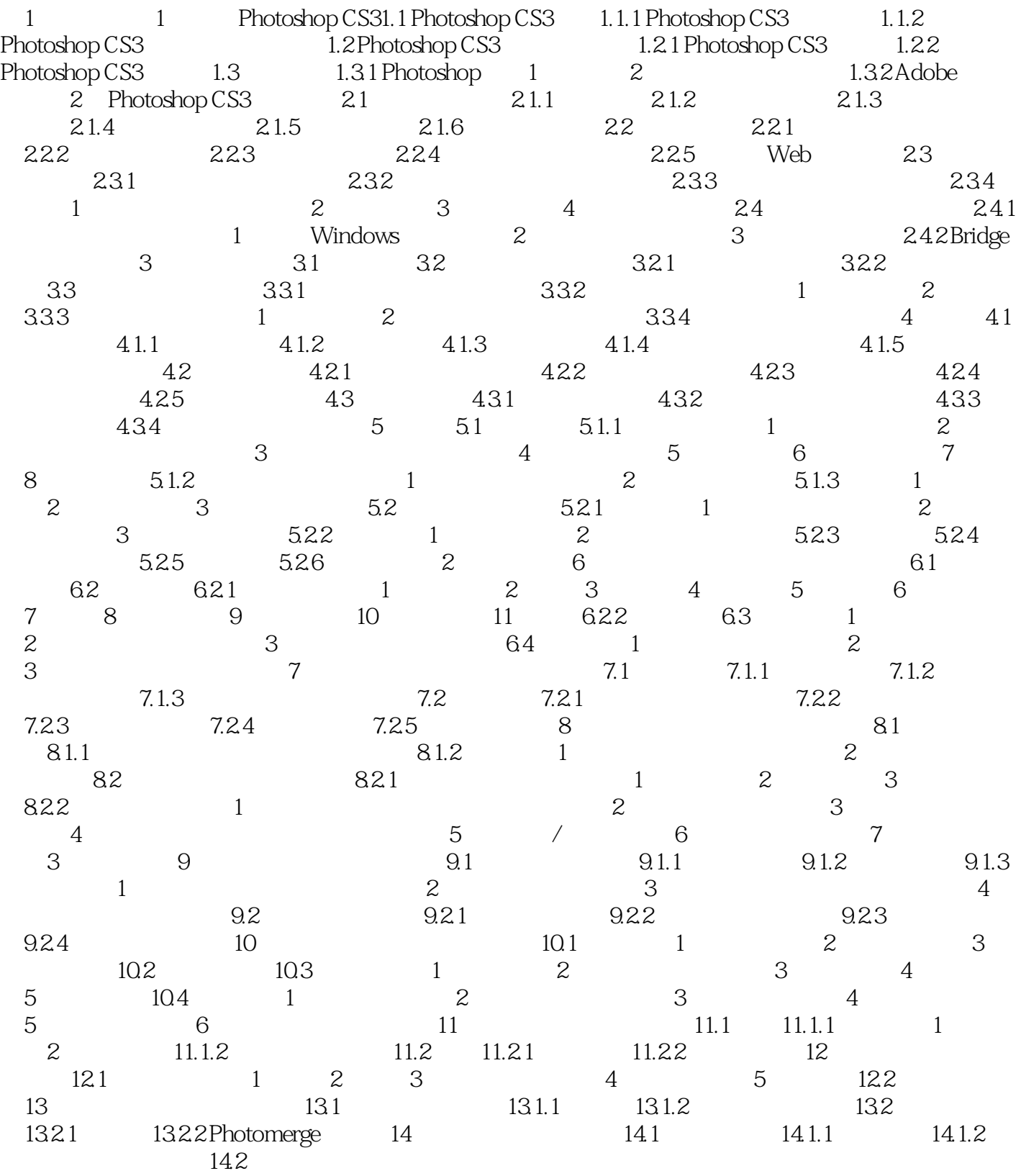

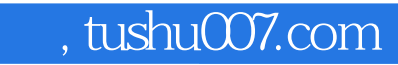

Photoshop CS3 Photoshop Photoshop CS3 Photoshop CS3 1.1.1 Photoshop CS3

## PhotoshopCS3

超值奉送:74个精彩外挂滤镜的使用手册。

 学得会:"语言通俗易懂+实例精彩丰富"的完美结合,帮助您轻松学会使用Photoshop CS3处理  $2$  and  $3$ 

*Page 6*

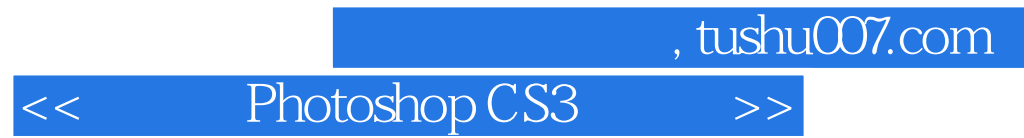

本站所提供下载的PDF图书仅提供预览和简介,请支持正版图书。

更多资源请访问:http://www.tushu007.com